Move Relative with Torque-limit (DINT)

\_NCF023A\_MoveRelative2\_DINT

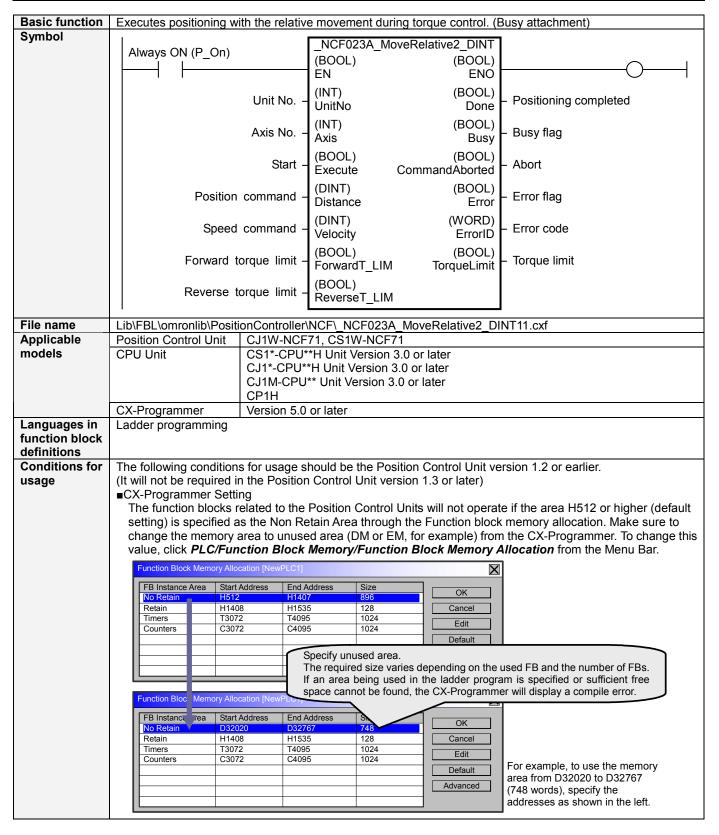

### Function The Busy Output is added to the \_NCF023\_MoveRelative2\_DINT in this FB. description When the Start (Execute) turns ON, a positioning operation for the axis of the specified Unit No. (UnitNo) and Axis No. (Axis) is started using the specified Position command (Distance) and Speed command (Velocity). Changing the Speed command (Velocity) during positioning by this FB will change the actual operation speed. If Start (Execute) is turned ON with Forward torque limit (ForwardT-LIM) or Reverse torque limit (ReverseT-LIM) set, the torque limit values set in the Servo Parameters (Refer to the Restrictions Other) will be enabled. When Start (Execute) is turned ON during axis operation, multistart can be performed. The Positioning completed (Done) is turned ON when the positioning operation for the FB has been completed. This flag will not be turned ON if the positioning operation is canceled because another operation has been started from a different instance, for a deceleration stop, or because an error has occurred. The Busy flag (Busy) will be set when the Start (Execute) is turned ON. The Busy flag (Busy) will be reset when any of the Positioning completed (Done), Abort (CommandAborted), or Error flag (Error) is turned ON. Even if an error occurs when the input variable is out of the range, etc., the Busy flag (Busy) will be set for at least one cycle. The Error flag (Error) will be turned ON and the Error code (ErrorID) will be output if an error occurs for the FB. This will not occur for error in other FBs or other instances of the FB. Torque limit (TorqueLimit) will be turned ON while the output torque is being limited by the torque limits. These statuses (Done/CommandAborted/Error/ErrorID) will be reset when the Start (Execute) turns OFF. If the Start (Execute) turns OFF before the positioning operation has been completed, the status will be set for at least one cycle when corresponding conditions have occurred. ON EN OFF ON ENO OFF ONForwardT-LIM Execute OFF Command 1 speed ON Busy OFF ON Done OFF ON Error OFF TorqueLimit OFF Kind of FB Always execution type. definition Connect the EN input to the Always ON Flag (P\_On). The same instance cannot be used in two or more places. FB • Executing this FB during the positioning operation will cause a duplicate start. Positioning operation will be precautions performed at the distance set in Position command (Distance) from the point at which the last execution

If another bit is connected to EN, the FB outputs will be held when the connected bit turns OFF.

was started. Refer to the Related Manuals for details.

Connect the EN input to the Always ON Flag (P On).

**EN** input

condition

### Restrictions Other

• The torque command value at torque limit can be set with the following Servo Parameters.

Setting of "Torque limit selections" is required to use G-Series Servo Drives. Torque limit functions do not operate if the setting is incorrect.

| perate if the setting is incorrect. |            |                                         |      |      |               |                                 |
|-------------------------------------|------------|-----------------------------------------|------|------|---------------|---------------------------------|
| Drive                               | PRM<br>No. | Parameter name                          | Size | Unit | Setting range | Set value                       |
| W-Series                            | Pn404      | Forward rotation external current limit | 2    | %    | 0 to 800      | Arbitrary value                 |
|                                     | Pn405      | Reverse rotation external current limit | 2    | %    | 0 to 800      | Arbitrary value                 |
| G-Series                            | Pn003      | Torque limit selection                  | 2    | %    | 1 to 5        | 3:Switch limit by input signals |
|                                     | Pn05F      | No.2 torque limit                       | 2    | %    | 0 to 500      | Arbitrary value                 |

•A multiple start cannot be performed by the same instance until the Positioning command is accepted by the Position Control Unit. Turning ON "Start (Execute)" will be ignored.

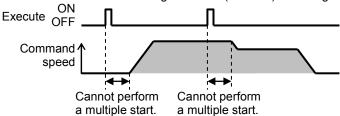

- •The following cannot be specified for this FB: "Acceleration/deceleration curve designation". If this function is required, specify it in advance outside the FB.
- •This FB uses Unit Error Reset, Write Data, Read Data and Save Data Bits of the Position Control Unit (see Note). Therefore, do not turn these bits ON or OFF between the period from the rising edge of EN to the rising edge of ENO. For the same reason, do not use these bits for coil outputs (OUT commands).
- •The output variable of FB may not change even if EN is turned ON. In that case, check if any of Unit Error Reset, Write Data, Read Data and Save Data Bit is left ON.
- •This FB uses the Relative Movement Bit in the Axis Operating Output Memory Areas. Therefore, do not turn these bits ON or OFF until the operation is completed. For the same reason, do not use these bits for coil outputs (OUT commands).
- Starting this FB while the Interrupt Feeding Bit of Axis Operating Output Memory Areas is ON will cause an error.

#### Note:

For calculation of bit addresses, these bits are referenced in this FB in the first execution of each instance, and when changing "Unit No. (UnitNo)", "Axis No. (Axis)" of the input variable and set "Start (Execute) ".

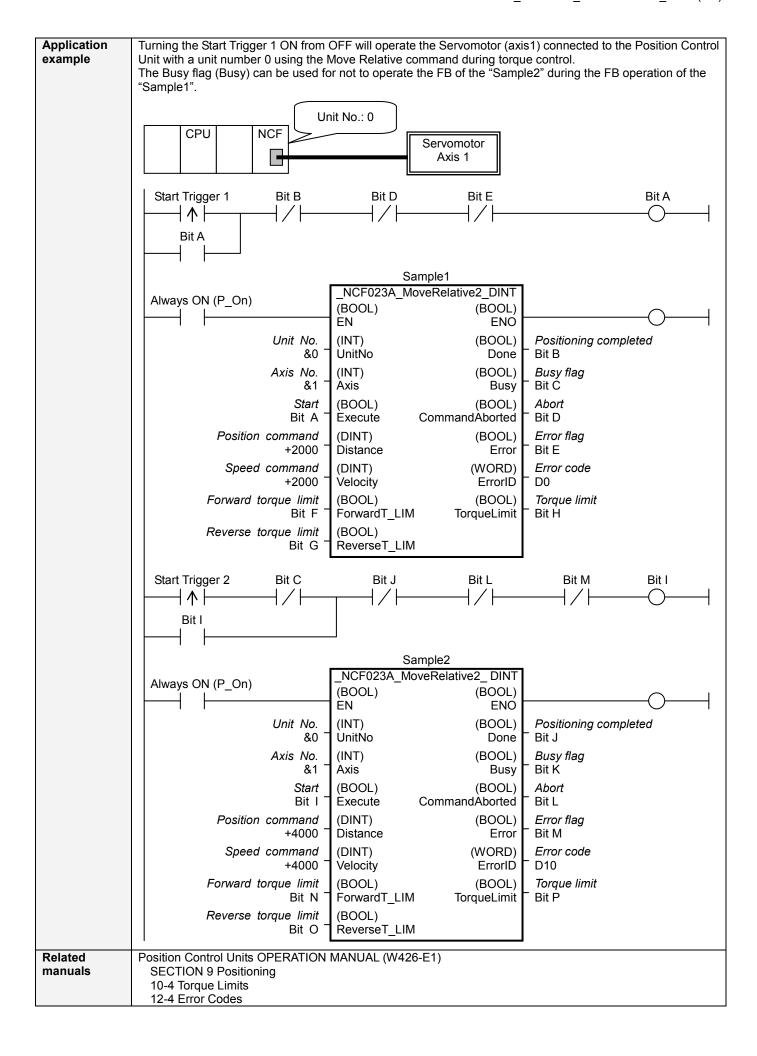

# ■Variable Tables Input Variables

| Name                 | Variable name | Data type | Default | Range             | Description                            |
|----------------------|---------------|-----------|---------|-------------------|----------------------------------------|
| EN                   | EN            | BOOL      |         |                   | 1 (ON): FB started                     |
|                      |               |           |         |                   | 0 (OFF): FB not started                |
| Unit No.             | UnitNo        | INT       | &0      | &0 to &15         | Specify the unit number.               |
| Axis No.             | Axis          | INT       | &1      | &1 to &16         | Specify the axis number.               |
| Start                | Execute       | BOOL      | 0(OFF)  |                   |                                        |
| Position command     | Distance      | DINT      | +0      | -2,147,483,648 to | Specify the distance for relative      |
|                      |               |           |         | +2,147,483,647    | movement.                              |
|                      |               |           |         |                   | Unit: Command units                    |
| Speed command        | Velocity      | DINT      | +0      | +0 to             | Specify the target speed.              |
|                      |               |           |         | +2,147,483,647    | Unit: Command units/s                  |
|                      |               |           |         |                   | Changing the value while this FB is in |
|                      |               |           |         |                   | operation will change the actual       |
|                      |               |           |         |                   | operating speed.                       |
| Forward torque limit | ForwardT_LIM  | BOOL      | 0(OFF)  |                   | Specify the torque limit in forward    |
| ·                    | _             |           | , ,     |                   | direction.                             |
| Reverse torque limit | ReverseT_LIM  | BOOL      | 0(OFF)  |                   | Specify the torque limit in reverse    |
|                      |               |           |         |                   | direction.                             |

Output Variables

| Name         Variable name         Data type         Range         Description           ENO         BOOL         1 (ON): FB operating normally           0 (OFF): FB net energiting normally                                                                                                    |                   |
|----------------------------------------------------------------------------------------------------|-------------------|
|                                                                                                    |                   |
| 0 (OFF); FD not appreting assembly;                                                                                                    |                   |
| 0 (OFF): FB not operating normally                                                                                                    |                   |
| •FB not started                                                                                                    |                   |
| Input variable out of the range                                                                                                    |                   |
| •FB ended with error                                                                                                    |                   |
| ·Common Parameters could not be read                                                                                                    |                   |
| Positioning Done BOOL Turns ON when the positioning operation has been contained by the containing operation when the positioning operation has been contained by the containing operation has been contained by the containing operation has been contained by the containing operation has been contained by the containing operation has been contained by the containing operation has been contained by the containing operation has been contained by the containing operation has been contained by the containing operation has been contained by the containing operation has been contained by the containing operation has been contained by the containing operation has been contained by the containing operation has been contained by the containing operation has been contained by the containing operation by the containing operation has been contained by the containing operation by the containing operation by the containing operati | ompleted.         |
| completed                                                                                                    |                   |
| Busy flag Busy BOOL 1 (ON) indicates that the FB is in progress.                                                                                                    |                   |
| Abort CommandAborted BOOL 1 (ON): Aborted                                                                                                    |                   |
| It will be aborted when any of the following conditions                                                                                                    | s is met during   |
| operation                                                                                                    |                   |
| •Turns ON when the other Move command done (I                                                                                                    | Duplicate         |
| Move).                                                                                                    |                   |
| Stopped with Decleration Stop or Emergency Stop                                                                                                    |                   |
| • Executed Servo Unlock, Deviation Counter Reset                                                                                                    | on an operating   |
| axis.                                                                                                    |                   |
| Attempted to execute FB while Servo Unlock, Dec                                                                                                    |                   |
| Emergency Stop or Deviation Counter Reset Bit is                                                                                                    | s ON.             |
| • Detected the Stop Execution Flag is ON.                                                                                                    |                   |
| •The Relative Movement Bit is changed by the other                                                                                                    | er FB during      |
| Relative Movement in operation.                                                                                                    |                   |
| Error flag                                                                                                    |                   |
| Error code   ErrorID   WORD   Returns the error code when an error has occurred in                                                                                                    | the FB. Refer     |
| to the <i>Related Manuals</i> for details on errors.                                                                                                    |                   |
| A code of #0000 will be returned if any of the following satisfied.                                                                                                    | g conditions is   |
|                                                                                                    |                   |
| Input variable is out of range.                                                                                                    | Inite one out of  |
| •The common parameters of the Position Control Urange.                                                                                                    | Jilius are out of |
| • Not established communications with a specified                                                                                                    | avie              |
| • The Interrupt Feeding Bit of Axis Operating Outpu                                                                                                    |                   |
| is ON before Relative Movement is executed by the                                                                                                    |                   |
| Torque limit TorqueLimit BOOL 1(ON) indicates that output torque is being limited.                                                                                                    | 110 T D.          |

### **■Version History**

| Version | Date     | Contents                                                                                                    |
|---------|----------|----------------------------------------------------------------------------------------------------|
| 1.03    | 2006.01. | Original production                                                                                                |
| 1.10    | 2007.11. | The restrictions on the Interrupt Feeding Designation of the Axis Operating Output Memory Areas have been removed. |

## **■**Upgrade Details

| Version | Contents                                                                                                    |
|---------|----------------------------------------------------------------------------------------------------|
| 1.10    | In the version 1.03, the Interrupt Feeding Designation of the Axis Operating Output Memory Areas was always monitored. Therefore, an error was output by the FB regardless of an axis status when turning ON the Interrupt Feeding Designation after completing to accept the command to operate an axis.  In the version 1.10, it is monitored only when starting an axis operation and not monitored after a positioning operation has started. |

### ■Note

This document explains the function of the function block.

It does not provide information of restrictions on the use of Units and Components or combination of them. For actual applications, make sure to read the operation manuals of the applicable products.